**Universidad Nacional de La Plata Facultad de Humanidades y Ciencias de la Educación Departamento de Bibliotecología**

#### **Sem inar io - ta l ler**

### Gestión de bibliotecas digitales usando Greenstone 3

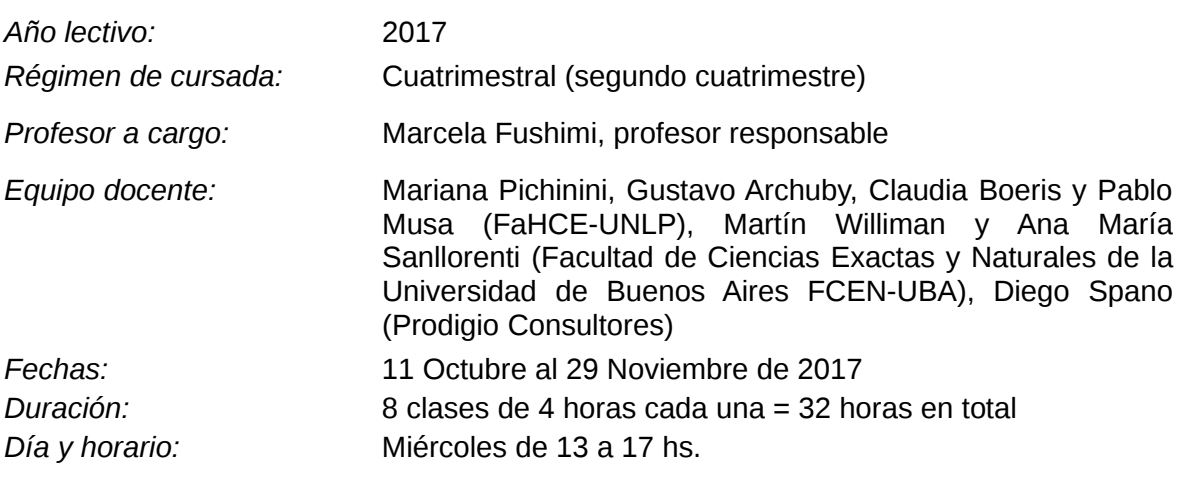

### **1. FUNDAMENTACIÓN**

Las bibliotecas digitales y repositorios institucionales surgieron como respuesta a la necesidad de publicar y hacer accesible en un entorno web las colecciones digitales existentes en distintas áreas de las instituciones, tanto de producción científica y académica como de recursos digitales de diverso tipo, como ser archivos fotográficos o manuscritos antiguos digitalizados.

Greenstone es un software diseñado para crear y distribuir colecciones digitales, producido por el Proyecto Biblioteca Digital de Nueva Zelanda con sede en la Universidad de Waikato, que fue desarrollado y distribuido en colaboración con la UNESCO y la ONG de Información para el Desarrollo Humano con sede en Amberes, Bélgica. Es un software abierto, multilingüe y multiplataforma cuyo desarrollo se inició en 1997 y se difundió ampliamente en los países en desarrollo debido a su facilidad de uso y bajos requerimientos tecnológicos. En Argentina existen hoy 25 sitios de bibliotecas digitales y repositorios institucionales en producción pertenecientes a organizaciones tanto públicas como privadas creados con ese programa. La biblioteca de la FaHCE-UNLP junto con la de la Facultad de Ciencias Exactas y Naturales de la UBA formaron el Centro Nacional de Promoción de Greenstone en Argentina en 2009, y en ese marco han desarrollado numerosas actividades de capacitación y formación. Este curso se propone como una complementación de esa línea de trabajo desde la Cátedra de Tratamiento Automático de la Información II, en donde también se utiliza el software Greenstone como herramienta didáctica para la enseñanza y práctica de desarrollo de bibliotecas digitales.

# **2. OBJETIVOS**

Los objetivos del curso son:

- Promover y actualizar la formación del alumnado de la carrera de bibliotecología en lo referente al diseño y gestión de bibliotecas digitales con base en Greenstone 3 y las tecnologías asociadas a su utilización.
- Capacitar a bibliotecarios/as graduados/as, personal de bibliotecas y centros de información que tienen a su cargo la gestión de bibliotecas digitales en el uso de la nueva versión de Greenstone.
- Brindar nociones básicas sobre las tecnologías y lenguajes asociados al desarrollo actual de las bibliotecas digitales, tales como XML, XSLT, Java y SoLR.

## **3. REQUISITOS PARA CURSAR EL SEMINARIO**

Por las características del seminario y el público para el que se ha diseñado, es necesario contar con un grupo relativamente homogéneo de alumnos/as que permita profundizar en conocimientos avanzados del software y sus tecnologías asociadas, motivo por el cual se han fijado los siguientes requisitos previos:

- Alumnos/as de bibliotecología: haber cursado y aprobado TAI2 con la realización de un proyecto de biblioteca digital usando Greenstone2
- Graduados/as de bibliotecología, personal de bibliotecas y otros interesados/as: tener experiencia comprobable en el diseño y gestión de bibliotecas digitales usando Greenstone2

Cabe aclarar que está prevista la programación y realización en el futuro de otros cursos y seminarios de nivel inicial de Greenstone para quienes no cuenten en esta oportunidad con la formación básica requerida.

Asimismo, se recomienda a los/as participantes que para obtener mayores beneficios del seminario, realicen con anterioridad los siguientes tutoriales de la W3school:

HTML5 Tutorial. Disponible en:<https://www.w3schools.com/html/default.asp> CSS Tutorial. Disponible en:<https://www.w3schools.com/css/default.asp> XML Tutorial. Disponible en:<https://www.w3schools.com/xml/>

## **4. CONTENIDOS**

## **Unidad 1**

Introducción, características y metodología de trabajo del seminario. Repaso de conceptos básicos de bibliotecas digitales. Breve historia y desarrollo del software Greenstone: versiones y características. El Centro Nacional de Promoción de Greenstone en Argentina: acciones de difusión y capacitación, relevamiento de bibliotecas digitales en producción y sus necesidades.

## **Unidad 2**

Instalación de GS3 y creación de una colección digital simple. Características de la nueva versión. Organización de carpetas y componentes principales. Revisión del proceso de creación de la colección, índices y clasificadores. Identificación de diferencias en el formato de visualización*.*

## **Unidad 3**

Repaso de lenguajes y herramientas básicas para trabajar la biblioteca digital: HTML, XML y XSL. Conceptos generales: elementos, etiquetas y atributos. Ejercitación a partir de un archivo XML sencillo provisto por el Seminario. Aplicación a Greenstone3: archivo de configuración de la colección, identificación de los distintos bloques, índices, clasificadores.

## **Unidad 4**

Cadenas de formateo de documentos. Formato de visualización gsf en archivo de configuración. Diseño de visualización de un documento, una lista, un clasificador en el archivo de configuración.

## **Unidad 5**

Diseño de la interfaz. Identificación de páginas y bloques. Identificación de archivos xsl generales del sitio y para cada página. Marcado de templates. Ejercitación con el archivo xsl para la página principal y la página de inicio de cada colección. Identificación de los templates del archivo document.xsl. Identificación de los archivos para los clasificadores. Ejercitación con el archivo xsl para el documento y los clasificadores.

## **Unidad 6**

Motores de búsqueda. Diferencias entre MGPP, Lucene y SOLR. Formateo de SOLR en el archivo de configuración de Greenstone. Ejemplos de uso. Cómo utilizar SOAP para crear un web-service con GSDL3. Bootstrap y Greenstone. Aplicación en un caso de uso.

### **Unidad 7**

Estrategias para instalaciones en servidores en producción: clusters de máquinas virtuales, instalación y configuración. El futuro de Greenstone: charla virtual con David Bainbridge (Universidad de Waikato, Nueva Zelanda, director del proyecto Greenstone). Taller: Según demanda de los participantes, se trabajará sobre aspectos no contemplados en el seminario, resolución de problemas técnicos y/o profundización de contenidos.

### **5. BIBLIOGRAFIA Y RECURSOS**

Durante el transcurso del seminario se indicarán textos y recursos más específicos para cada tema.

Greenstone: uso actual en Argentina / Marcela Fushimi, Mariana Pichinini (Universidad Nacional de La Plata, Argentina), Ana María Sanllorenti, Nicolás Rucks, Martín Williman. (Universidad Nacional de Buenos Aires, Argentina). Ponencia aprobada para su presentación en BIREDIAL 2017.

Centro Nacional de Promoción de Greenstone en Argentina [sitio web]. Recuperado de: <http://cng.fahce.unlp.edu.ar/>[fecha de consulta 27-4-2017]

Cyranek, G., ed. (2010). Greenstone : Un software libre de código abierto para la construcción de bibliotecas digitales. Experiencias en América Latina y el Caribe. Montevideo [UY] : UNESCO.

Greenstone Digital Library Software [sitio oficial]. Manuales y tutoriales de GS3. Recuperado de:<http://www.greenstone.org/>[fecha de consulta 29-4-2017]

Greenstone Wiki. Manuales y guías. Recuperado de:<http://wiki.greenstone.org/doku.php> [fecha de consulta 29-4-2017]

Spano, D. (2013). #Greenstone: migrando hacia una biblioteca digital 3.0. Charla organizada por la comunidad de práctica SocialBiblio y transmitida el 9 de abril 2013. Recuperado de: [http://www.socialbiblio.com/materiales/greenstone-migrando-biblioteca](http://www.socialbiblio.com/materiales/greenstone-migrando-biblioteca-digital-30)[digital-30](http://www.socialbiblio.com/materiales/greenstone-migrando-biblioteca-digital-30)

XSLT Introduction. Disponible en: [https://www.w3schools.com/xml/xsl\\_intro.asp](https://www.w3schools.com/xml/xsl_intro.asp)

HTML5 Tutorial. Disponible en:<https://www.w3schools.com/html/default.asp>

CSS Tutorial. Disponible en:<https://www.w3schools.com/css/default.asp>

XML Tutorial. Disponible en:<https://www.w3schools.com/xml/>

Witten, I.H., Bainbridge, D., Tansley, R., Huang, C.-Y. & Don, K. (2005). StoneD: A bridge between Greenstone and DSpace. (Working paper 02/2005). Hamilton, New Zealand: University of Waikato, Department of Computer Science.

### **6. METODOLOGÍA DE TRABAJO**

La metodología de trabajo que se propone se apoya en la participación activa del alumnado en las clases, que serán teórico-prácticas. Se requerirá el uso de un aula informática para el dictado del curso o bien que los/as alumnos/as traigan sus computadoras personales para trabajar. A lo largo del curso se realizarán actividades prácticas con creciente nivel de complejidad.

El seminario contará con un espacio virtual de apoyo a través del cual se organizarán las clases, actividades, materiales didácticos, bibliografía y ejercitación. Habrá un foro para intercambiar y compartir los contenidos. Se procurará trabajar con recursos variados, incluyendo el uso de videotutoriales para contenidos específicos.

Para facilitar la participación de alumnos/as y graduados/as, está previsto que las clases 1 y 8 sean parcialmente virtuales, con actividades y materiales que podrán seguirse desde el campus.

### **7. SISTEMA DE EVALUACIÓN**

Para aprobar el seminario se requerirá el cumplimiento del 75% de la asistencia a las clases, la realización de los trabajos prácticos y un trabajo final consistente en desarrollar una colección completa con GS3 o bien migrar una de GS2 a GS3.